## Table of Contents

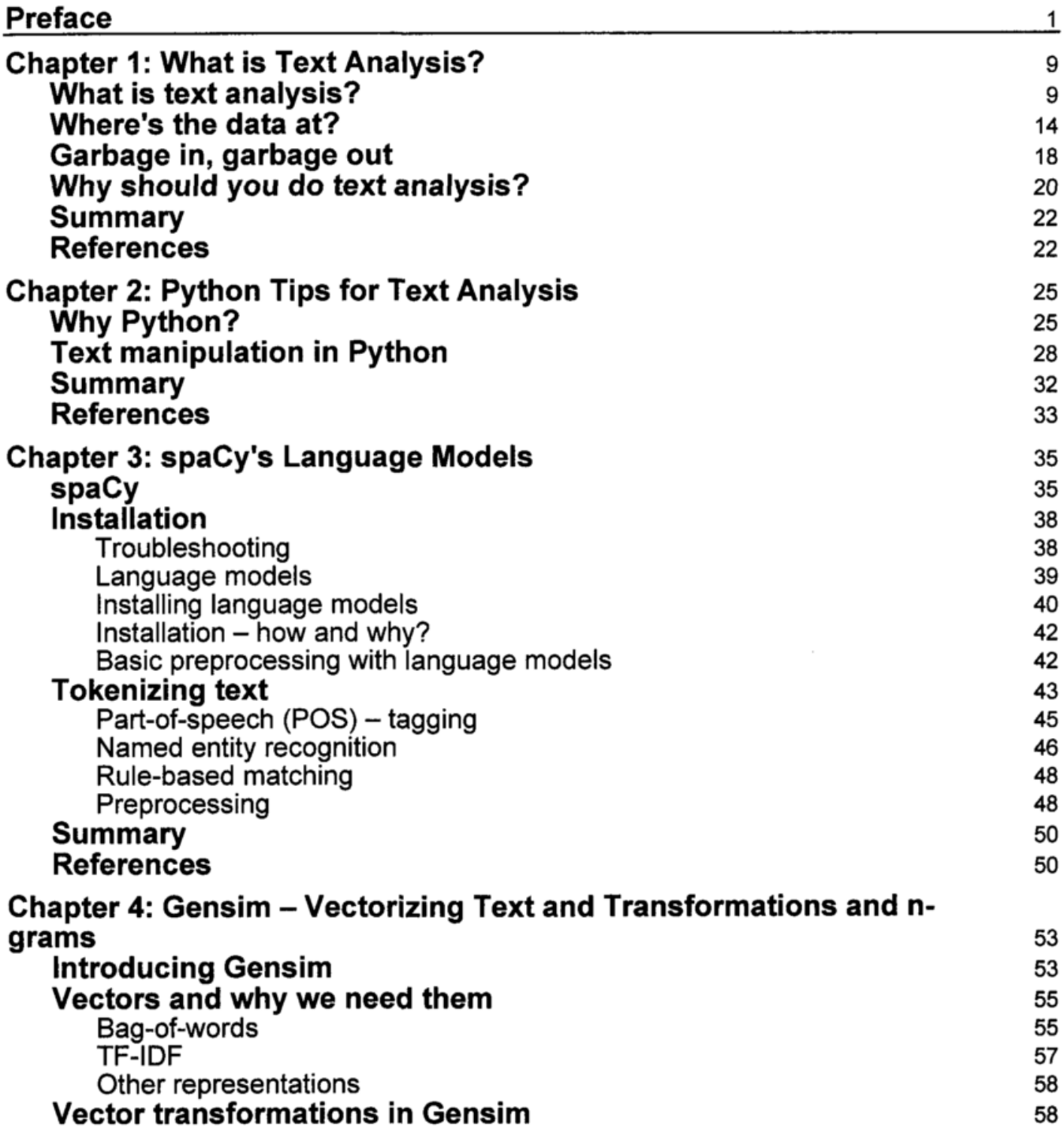

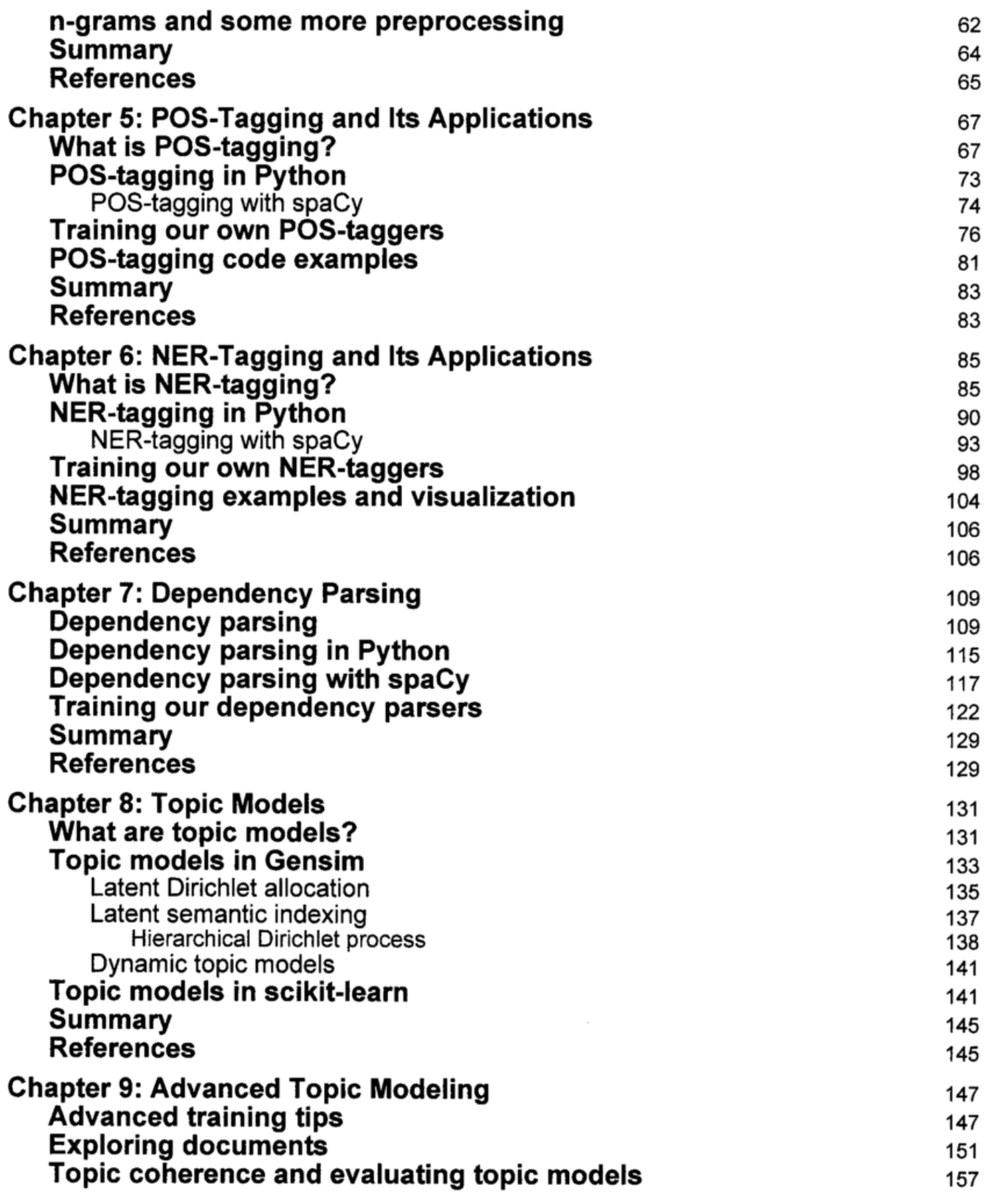

 $\overline{\phantom{a}}$ 

—

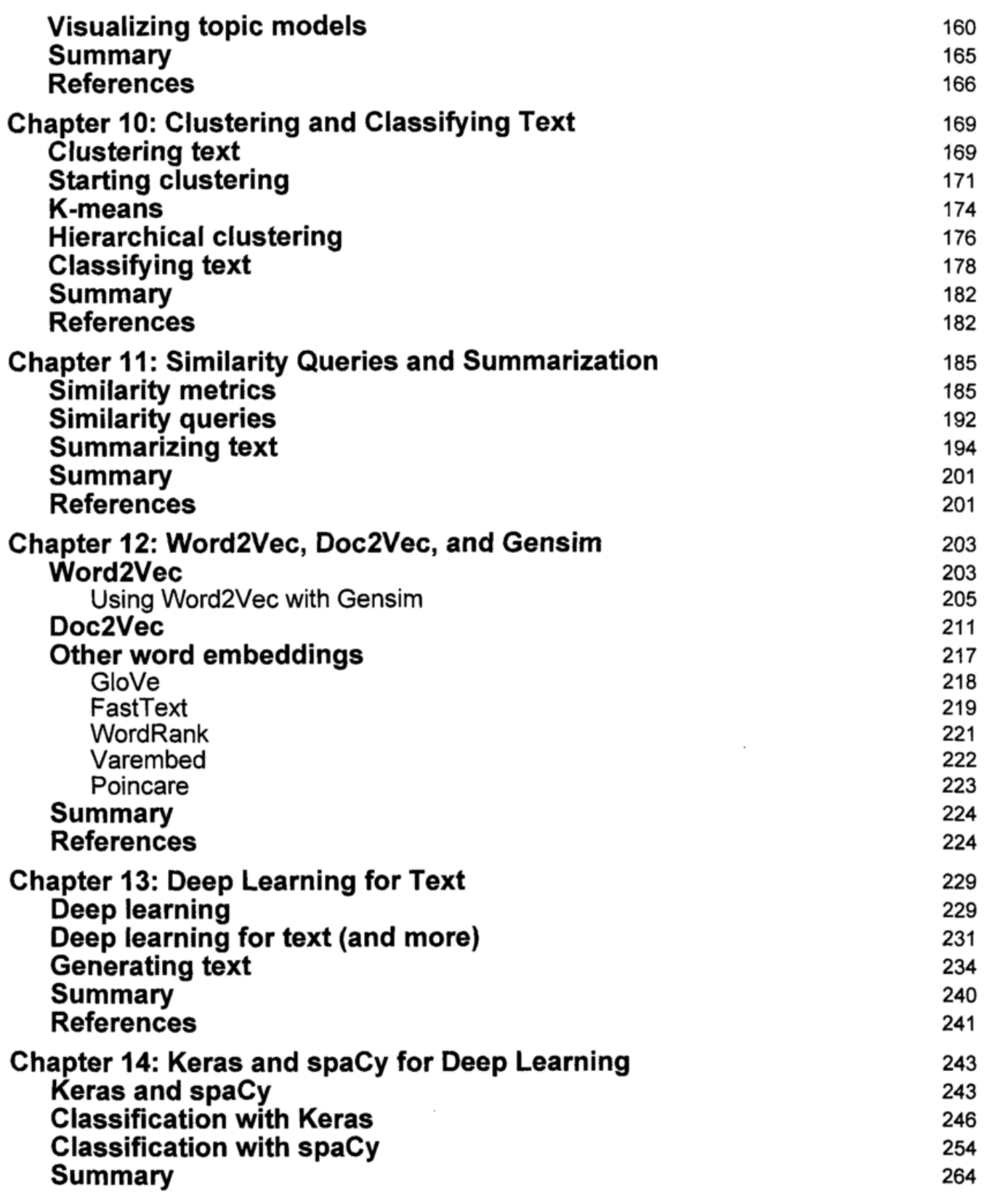

 $\overline{\phantom{a}}$ 

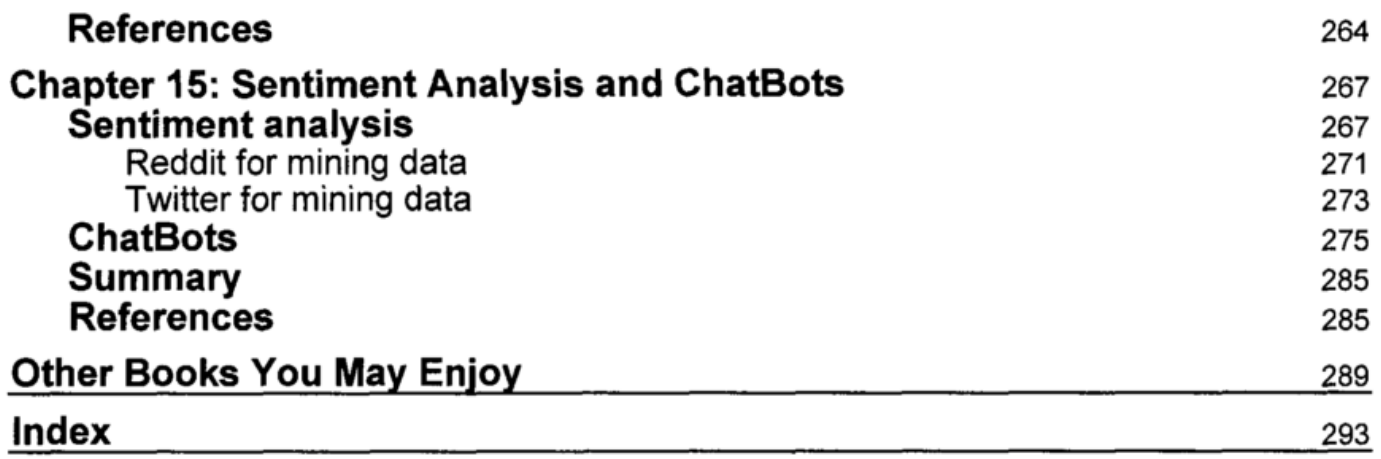

 $\overline{\phantom{0}}$ 

 $\overline{\phantom{0}}$